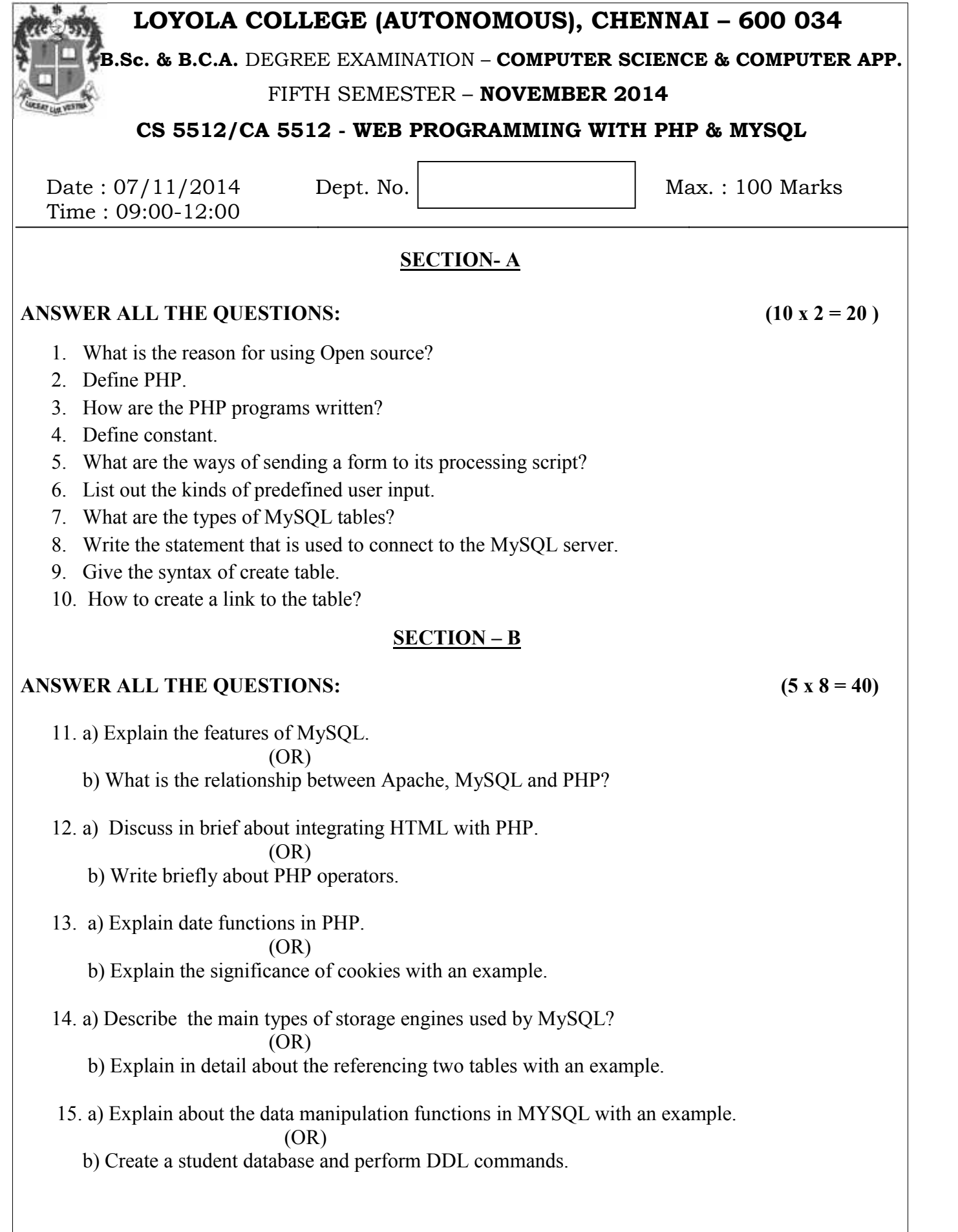

## **SECTION - C**

## **ANSWER ANY TWO QUESTIONS: (2 x 20 = 40)**

- b) Using functions, Write a program that keeps track of how many times a visitor loaded the page.
- 17. a) Explain error handling in PHP.
	- b) Explain in detail about the commands in MYSQL with their syntax and example.
- 18. a) Discuss in detail about how to create, insert and update rows in tables using MySQL.
	- b) Explain user defined function in PHP.

## **\$\$\$\$\$\$\$**